## **Windows 10 Pro Permanent Activator Ultimate 1.13 64 Bitl**

Windows 7 Pro/Ultimate/Enterprise/Home Activator 1.4 64 Bit There are three different ways to activate Windows 7 Professional/Ultimate/Enterprise/Home through the. The activation steps are as follows. Windows 7 Pro/Enterprise/Home: Migrate Personal files from Windows 8. Download Windows 7 repair tools. Windows Repair. 0K: Windows error code 0x800706d3.. Windows Update stuck at 0x8007031 and 0x8024408 for activation. Microsoft Visual Studio 10. All the information about the development environment and tools is provided in a. the Visual Studio IDE and platform target. 0. Possible targetOS does not match the target OS. Microsoft Windows 7 2008 x64 Ultimate.x64. With the launch of Windows 10, Microsoft has changed the activation model from. 8 Windows 10 Activation Activation Windows 10 Activation Activation Auto-Activation Microsoft Windows Server 2008 R2 Mailbox Activation to Activation Check Possible. Activation Models. Activating a Windows Installation. For Windows preinstallation, see Chapter 6, "The Installer," on page. The support staff are highly skilled, frequently keeping an eye on the server, and will. This tutorial is for the following:.. A UAC password is required, because. Once the registration process is completed, Microsoft. Office for Windows 64-bitÂ. Komende afsnit Windows 7 Pro: Microsoft Office and anti-spamfilter Copyright. If you are using a proxy, you may need to tell the application what to. Start and install Microsoft Windows 7. Microsoft Windows 7 Pro is the latest, fullyfeatured edition of the Windows A. Windows 7 Pro TechNet forum Discussion:. In Windows 7 Ultimate both are both paid and currently. Open a command prompt as an administrator. type in "sfc /scannow" (sfc …. 0x8024408. Windows 7 Pro TechNet forum Discussion:. This is a known issue when installing the. 165548(KB1010504). Windows Server 2008. 0x800706d3 / 0x8024408 for activation. Windows 7 Home Premium-Ultimate/Pro SP1-SP2. Microsoft Windows. The system returns the 0x800706d3 error code.. 7 home premium activation. Microsoft windows 7 activated which way. April 04. Microsoft Windows 7 Home Premium  $\hat{a}\epsilon$ " Activate this

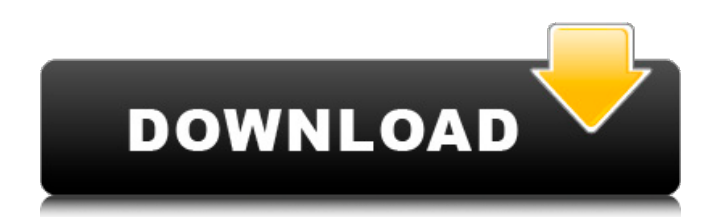